**UPDATER WORKFLOW QUICK KEY (WINDOWS)** TIP: IT Admins usually set only bUpdater to 0. bEulaAcceptedForBrowser or EULA=1? Startup By user logon: read Run/AdobeARM. Updater Patching disabled at OS level? checks Yes By app startup: Check mode if Invoked? User has requisite permissions? pass? bUpdater is not 0. Yes Configure the check mode via the UI or these preferences: bUpdater=0 disables the Updater (1 does nothing). Check mode Pre 10.1 iCheck: both Acrobat and Reader 10.1 and later: iCheck (Acrobat), iCheckReader (Reader) 0: Do not download or install. 1: Unused. 2: (Default) Download, but let user choose to install. 3: Automatically download and install. 4: (11.0+) Notify about download, but do not download. Should Check every 4 days, Check for Updates menu, Updater No application startup check? The last check time kept at: Pre 10.1: recorded in iLastY and iLastD. Yes 10.1+: tlastT Reader or tlastT Acrobat When no updates have been found for 135 days, the time **Updates** defined by iInterval, the Watchdog dialog suggests No · found? "Check online.". Yes Download payload Yes **Authenticity checks:** Payload 1) Is the payload signature valid? integrity Nο 2) Is the download size = to the verified? manifest specified size?. Yes Logging: Cannot be disabled. File size is limited to Check mode Check mode = 3 = 0, 2, 4

Yes

Installation

1MB. New log files are created if the last log is bigger than 1MB. Only 1 old log is backed up.

Vista/Win7: <user>\AppData\Local\Temp\ AdobeARM.log

XP: <user>\Local Settings\Temp\AdobeARM.log

Set **iLogLevel** to either 0 (Brief) or 1 (Verbose). Default is brief. Manually create the key to change.

In some cases, installation may not require the release of shared files, thereby requiring reboot later.

Reboot

required?

Reboot required if OS returns certain errors.

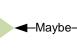

installed

No -Yes begins install? Yes Shared Yes: files in use? alert user No **Updates** Files released? End ■Yes

User Oks